# <span id="page-0-0"></span>CS1101S Studio Session Week 7: LEGO Programming, Sorting & Mid-term Review

Niu Yunpeng

niuyunpeng@u.nus.edu

October 2, 2018

# Before We Start

## Mission RoboWarriors (M7)

- Robot grouping released in Week 6 Studio
- Robot kit issued in Week 7 Studio
- Robot mission assessment in Week 8 Studio
- Robot contest in Week 9 Wednesday night
- Robot kit returned in Week 10 Studio

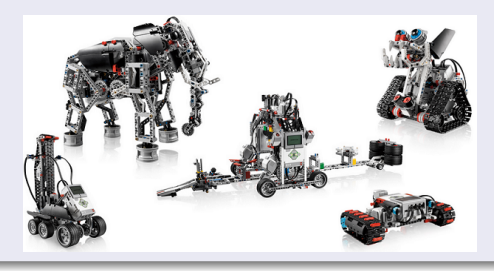

## What do you like about CS1101S Studio?

- A lot of interesting content covered.
- Main concepts in lecture are reviewed and summarized.
- More examples in Studio slides.

## What do you dislike about CS1101S Studio?

- **Too difficult and tedious.**
- Too rushed to cover everything in 2 hours.
- Not enough time to go over every question in Studio Sheet.
- Studio Sheet answer is not provided.
- Hard to follow what the TA is saying sometimes.

つひひ

#### Responses from Yunpeng

- Will continue to review concepts and cover more examples in Studio.
- Not enough time: always the problem in CS1101S, let's try to fix it together (don't be late, start on time).
- Studio Sheet answer: forbidden by Prof Martin. Talk to him directly.
- Don't understand what I am saying: ask me to stop and repeat at anytime. Don't be shy.

- <span id="page-4-0"></span>• [History of OS and Linux](#page-5-0)
- **•** [Using ev3dev](#page-13-0)
- [Robotics programming](#page-18-0)

#### **[Sorting](#page-22-0)**

- [Algorithms so far](#page-24-0)
- **[Improvements & more](#page-31-0)**

#### [Mid-term review](#page-33-0)

- [What we have learned](#page-35-0)
- [To prepare for the mid-term test](#page-45-0)

# <span id="page-5-0"></span>Operating system (OS)

Maybe you are familiar with these operating systems:

- **•** Windows
- macOS
- **•** Android
- iOS
- ...

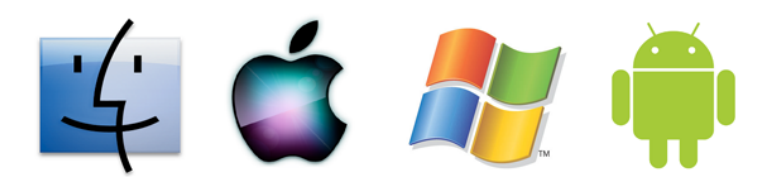

€⊡

# Operating system (OS)

But what about them:

- Unix
- **•** Linux
- Ubuntu/Debian/CentOS...

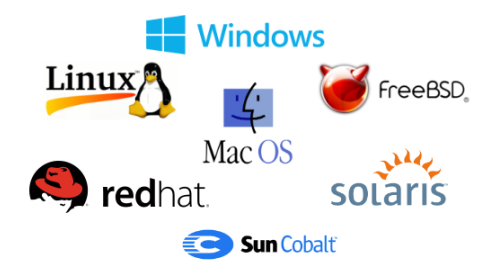

4 **D F** 

## Starting from Unix

Unix is a pioneer OS that was first developed in 1969 at at the Bell Labs research center by Ken Thompson and Dennis Ritchie, also called AT&T Unix.

## After that...

- Many other OSs have been inspired by Unix philosophy:
	- a set of simple tools (to each perform a limited, well-defined function)
	- a unified file system (as the main means of communication)
	- a shell scripting and command language (to combine the tools to perform complex workfows)
	- modular design.
- These OSs are called Unix-like systems, which is a family of multitasking, multi-user computer operating systems.

#### Growing up fast

- Nowadays, Unix-like OS is in fact almost everywhere.
- You may still be not aware that *macOS*, Linux and Android are all based on  $AT&T$  Unix and members of the Unix-like family.

#### Everywhere

- Due to its high performance and reliability, more than 90% of the super-computers around the world are using Unix.
- Our SoC server, **SunFire** is using Solaris, a Unix-like OS developed by Sun Microsystems.

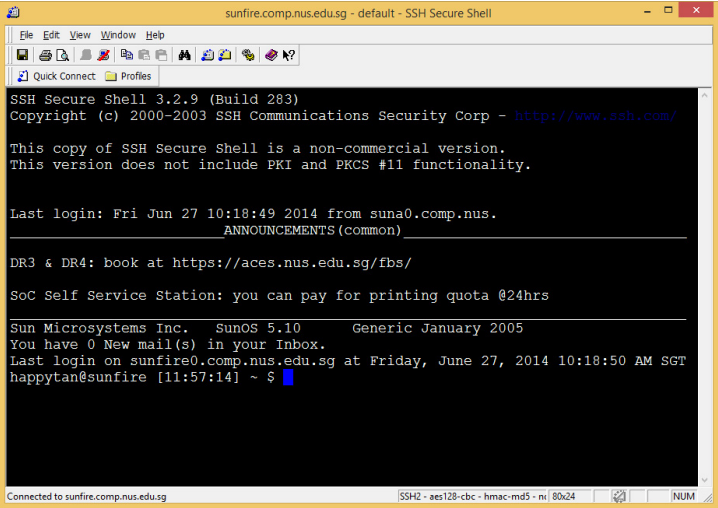

Þ

э ×  $\mathcal{A}$  .

**K ロ ト K 伊 ト K** 

重

## From Unix to Linux

- Linux was developed by Linus Torvalds in 1991.
- At that time, Linus was still an undergraduate student at University of Helsinki. He was frustrated by the OS used at school then, called Minix. So, he decided to develop a better one by himself.
- If you found any system (like the printers) at SoC very hard to use, you should know why the school makes it to be like that now.

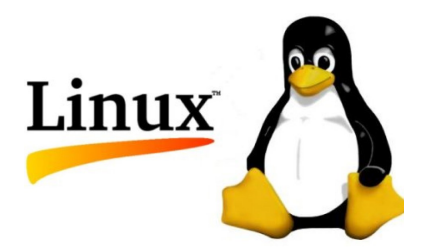

## Linux's history

- However, the original Linux should be called Linux kernel because it usually performs as a minimum setup instead of full installation.
- Thus, Linux is usually packaged in a form known as *Linux distribution* (or distro for short) for both desktop and server usage.
- Some famous Linux distros are CentOS, Debian and Ubuntu.

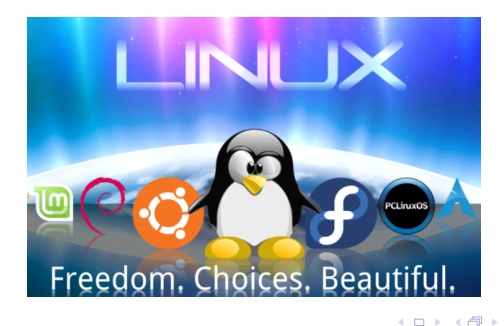

## <span id="page-13-0"></span>Your LEGO ev3 now

- By copying the given image to the SD card, you install **ev3dev** for your robot.
- **ev3dev** is a variant of Debian (a famous Linux distro), which can run on several kinds of LEGO robots.
- Theoretically, you can do any legal Linux operation on **ev3dev**.

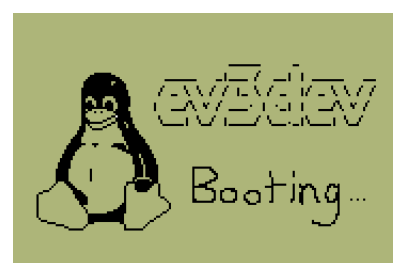

#### To access your ev3dev

- Your **ev3dev** is not like your normal laptop OS. It is an embedded system, without monitor, keyboard or mouse.
- However, it does have CPU and memory. So, it can do any task like your normal laptop. But, you need to access it in a different way.

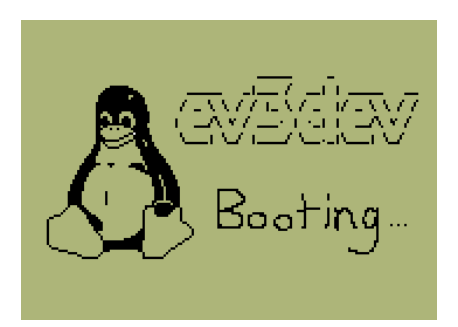

#### To access your ev3dev - use SSH

- **.** SSH is short for *Secure Shell*, a secured method to access from local computer to a remote computer.
- For Windows: use Putty/Pietty/Kitty, OpenSSH, Xshell, etc.
- For mac and Linux: use system built-in Terminal.

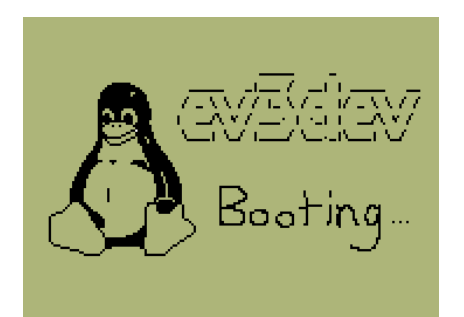

#### Common commands in Linux

- cd <file name>: changes to that selected directory;
- $\bullet$  cd ..: go back to the parent directory;
- pwd: print the absolute path of the current directory;
- 1s: list all files and sub-directory in the current directory; You may want to supply  $-a$  to include hidden files and  $-1$  to see the long format (include permission, size, timestamp, etc).
- rm <file\_name>: remove the selected file;
- chmod  $\leq$ code>  $\leq$  file name>: change the selected file's permission;
- vim <file\_name>: use vim to edit a file.

つへへ

#### Using vim in command-line

- Vim is a simple but powerful text editor in all platforms;
- Vim has two modes: command mode (where you can navigate and manipulate the file, press <ESC> to enter) and insert mode (where you edit the file, press  $\langle i \rangle$  to enter));
- To save and exit: enter command mode, press :wq<ENTER>;
- You may want to modify .vimrc to change the vim setting (notice that common settings of this file can be found online).

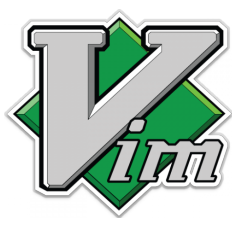

つひひ

#### <span id="page-18-0"></span>Robotics programming

- Robotics programming is exciting because this may be the first time that your program can really make something real move (not on the monitor anymore).
- However, this is not going to be easy. You need to consider more factors.

つひひ

#### Advice

- Remember your math. Try to do some accurate calculation;
- Remember your physics. Gravity, friction, acceleration, ...;
- Remember your programming. Harder to debug this time.

## A few hints

- Do modular design: each part do independent work;
- Develop your own "callback function": keep doing checks for some conditions, whenever true, the corresponding function will be called;
- The power of the motor may change gradually as you rely on battery.

つひひ

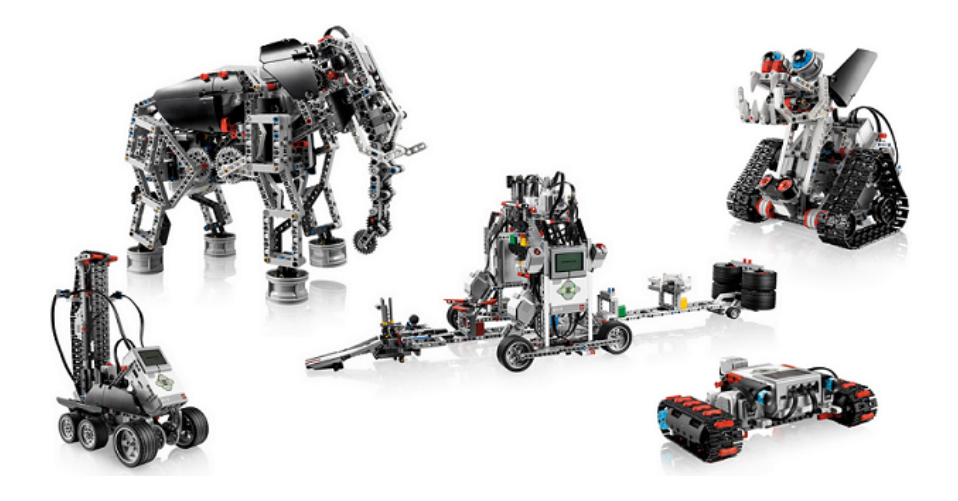

 $\sim$  $\rightarrow$   $\equiv$   $\rightarrow$ 

**K ロ ▶ K 御 ▶ K 舌** 

重

- <span id="page-22-0"></span>• [History of OS and Linux](#page-5-0)
- **·** [Using ev3dev](#page-13-0)
- [Robotics programming](#page-18-0)

## **[Sorting](#page-22-0)**

- [Algorithms so far](#page-24-0)
- **[Improvements & more](#page-31-0)**

#### [Mid-term review](#page-33-0)

- [What we have learned](#page-35-0)
- [To prepare for the mid-term test](#page-45-0)

## Sorting algorithms so far ...

- Insertion sort
- **•** Selection sort
- **•** Merge sort
- **•** Quick sort

в

重

Þ

- イ 『File

4 **D F** 

#### <span id="page-24-0"></span>Insertion sort

```
function insertion_sort (xs) {
    if (is empty list (xs)) {
        return xs;
    } else {
        return insert (head (xs), insertion sort (tail (xs)));
    }
}
function insert (x, xs) {
    if ( is_empty_list (xs) ) {
        return list (x) ;
    } else if (x <= head (xs) ) {
        return pair (x, xs) ;
    } else {
        return pair (head (xs), insert (x, tail (xs)));
    }
}
```
4 **D F** 

## Selection sort

```
function selection_sort (xs) {
    if ( is_empty_list (xs) ) {
        return xs;
    } else {
         const s = smallest(xs);
        return pair (s, selection_sort ( remove (s, xs) ) ) ;
    }
}
```
4 **D F** 

#### Selection sort

```
function smallest (xs) {
    function sm(x, ys) {
        if ( is_empty_list (ys) ) {
             return x;
        } else if (x < head (ys) ) {
             return \, sm(x, tail(ys));
        } else {
             return sm(head(ys), tail(ys));
        }
    }
    return \, sm(head(xs), tail(xs));}
```
4 0 8

#### Merge sort

```
function merge_sort (xs) {
    if ( is_empty_list (xs) || is_empty_list ( tail (xs) ) ) {
        return xs;
    } else {
         const mid = middle ( length (xs) ) ;
         return merge (merge_sort (take (xs, mid)),
                       merge_sort(drop(xs, mid)));
    }
}
function middle (n) {
    return math floor(n / 2);
}
```
4 D F

#### Merge sort

```
function merge (xs , ys) {
    if (is_empty_list(xs)) {
        return ys;
    } else if ( is_empty_list (ys) ) {
        return xs;
    } else {
        const x = head(xs);
        const y = head(ys);
        if (x < y) {
             return pair (x, merge (tail (xs), ys));
        } else {
             return pair (y, merge (xs, tail (ys)));
        }
    }
}
```
4 D F

⊀ 白 ▶ ∢ ヨ ▶

#### Merge sort

```
function take (xs, n) {
    if (n == 0) {
       return [];
    } else {
        return pair(head(xs), take(tail(xs), n - 1));}
}
function drop(xs, n) {
    if (n == 0) {
       return xs;
    } else {
        return drop(tail(xs), n - 1);}
}
```
 $4$  ロ }  $4$   $4$   $9$  }  $4$   $\equiv$  }  $4$ 

 $\Rightarrow$ 

## Quick sort

```
function quicksort (xs) {
    // Implementation
}
function partition (xs, p) {
    // Implementation
}
```
4 0 F

- <del>17</del> トーイ ヨ

э

#### <span id="page-31-0"></span>More about quicksort ...

- To optimize: an engineering task
	- Use dual-pivot quicksort (implemented in Java 8)
	- Switch to insertion sort when divided until size is small, say *<* 1000.
- To avoid the worst case: select the pivot smartly
	- Select a random pivot?
	- Use paranoid quicksort?
- To save space: use in-place partition routine
- To be stable (when there are duplicates): 3-way partition
	- Two pass? One pass?
- What if the size of dataset is too large?
	- We cannot even load all data required to be sorted into memory.
	- Use **external sorting**!

#### More sorting algorithms in the future ...

- Comparison-based sorting
	- Bubble sort, heap sort, ...
- Non-comparison-based sorting
	- Radix sort, counting sort, bucket sort, ...

#### Lower bound ...

• For comparison-based sorting:  $\Omega(n \cdot log n)$ 

4 0 8

- <span id="page-33-0"></span>**• [History of OS and Linux](#page-5-0)**
- **·** [Using ev3dev](#page-13-0)
- [Robotics programming](#page-18-0)

## **[Sorting](#page-22-0)**

- [Algorithms so far](#page-24-0)
- **[Improvements & more](#page-31-0)**

#### [Mid-term review](#page-33-0)

- [What we have learned](#page-35-0)
- [To prepare for the mid-term test](#page-45-0)

## Revisit the CS1101S roadmap

# **CS1101S Road Map**

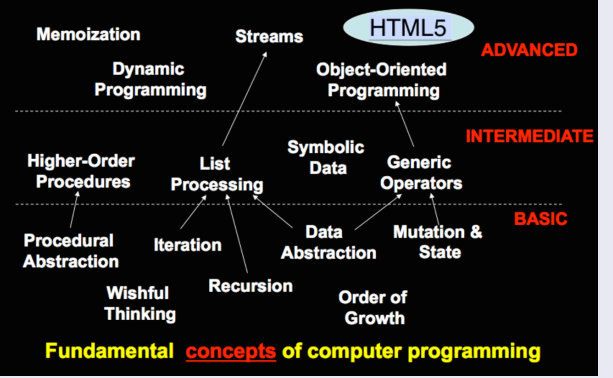

∢ □ ▶ к 何 ▶ к ∃ ▶

#### <span id="page-35-0"></span>Things we have covered so far...

- Components of programming language
- Wishful thinking/abstraction
- Recursion/iteration
- Higher-order programming
- Pair/list/tree processing
- Data structure design

## Components of programming language

**•** Primitives:

The smallest constituent unit of a programming language.

**•** Combination:

Ways to put primitives together.

**•** Abstraction:

The method to simplify the messy combinations.

- To abstract data: use naming;
- To abstract procedures: use functions.
- Sometimes, naming and functions are combined together.

## Wishful thinking/abstraction

To make a good abstraction:

• Modularity:

Separate multiple steps (and sub-steps).

• Readability:

Easy for others to read and understand.

**•** Reusability:

Provide a generic interface to be used commonly.

**•** Maintainability:

Convenient to debug, refactor and deploy.

#### Recursion/iteration

- Iteration: the buttom-up approach;
- Recursion: the top-down approach.

#### How to understand recursion?

- Use **substitution model**.
- Repeatedly replace a function call by its function body, in which the formal parameters are replaced by the respective actual arguments.

#### Recursive function

Any function that calls itself (directly or indirectly) is called a recursive function.

## To write recursive functions correctly

- Base case(s)
- Scale
- Sub-problem(s)

4 0 8

## Deferred operation

- The operations that have to be suspended because they need to wait for some other operations to finish first.
- In order to suspend them, we need to remember them in the memory, which is a waste of space.

#### Recursive & iterative process

- Execution of a recursive function may give rise to either a recursive or iterative process.
- Recursive process: those with deferred operations.
- **•** Iterative process: those without deferred operations.

#### Classical examples of recursion

- **•** Factorial
- Square root
- **Power function**
- **•** Fibonacci
- Greatest common divisor (GCD)
- Least common multiple (LCM)
- **Hanoi tower**
- **•** Coin change
- $\bullet$  Permutation / combination
- ...

#### Higher-order programming

Why we can do higher-order programming:

- **•** Functions are also variables
- They are not special.
- They just behave like normal variables.

To use higher-order programming:

- Constants can be functions.
- Parameters can be functions.
- Return values can be functions.

つひひ

#### Pair/list/tree processing

Up to now, the list library supports different kinds of functions:

- List builder: list, build\_list, enum\_list;
- List getter: head, tail, list ref, member, is member;
- List information: is\_list, is\_empty\_list, length, equal;
- List modifier: append, reverse, remove, remove\_all, filter, map, for each;
- List converter: accumulate, list\_to\_string.

つへへ

#### Data structure design

You should follow these principles:

- Understand the requirement before doing the actual design;
- Separate the interface from the implementation;
- Compare the advantage and tradeoff;
- Principle of last commitment.

つひひ

#### <span id="page-45-0"></span>Two types of study

- Subject-oriented: to learn the really useful stuff;
- Examination-oriented: to help you get good grades.

#### **Consequence**

- Subject-oriented: good for you (long-term goal);
- Examination-oriented: good for your CAP (short-term goal).

## How to choose between two types of study

- During recess week and reading week: examination-oriented;
- **•** Else: *subject-oriented*.

#### Suggestion

- CAP is important that it should be part of your life.
- However, it should not become all of your life.

つひひ

## To prepare for an examination effectively

- Read all the materials again;
- Do as many PYPs (past year papers) as possible;
- **•** Summarize what you have learned;
- **Be relaxed.**

#### To prepare for CS1101S mid-term test

- Do all the available PYPs carefully;
- Read all lecture notes, recitation notes, studio notes again;
- Do all studio group problems again;
- Be familiar with the latest Source language library;
- **If you still have time, read the textbook SICP.**

After these steps ...

Don't worry anymore, you are ready for the midterm!

つひひ

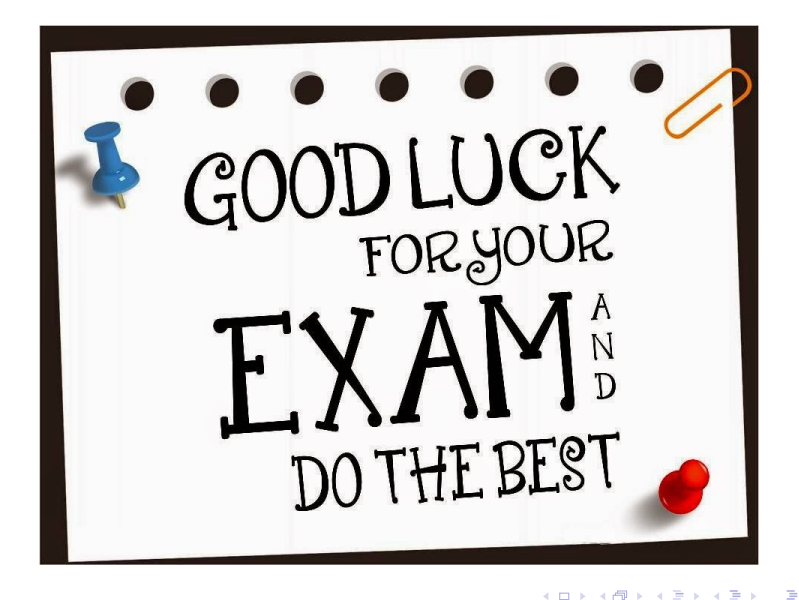

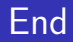

# The End

Niu Yunpeng [CS1101S Studio Week 7](#page-0-0) CS12018 51/52

Þ  $\mathcal{A}$  .

**K ロ ▶ K 母 ▶ K** 

É

<span id="page-51-0"></span>Niu Yunpeng © 2017 - 2018. Under the Creative Commons Attribution-NonCommercial-NoDerivatives 4.0 International [License](https://creativecommons.org/licenses/by-nc-nd/4.0/legalcode).

Appropriate credits MUST be given when sharing, copying or redistributing this material in any medium or format. No use for commercial purposes is allowed.

This work is mostly an original by [Niu Yunpeng](https://yunpengn.github.io/). It may either directly or indirectly benefit from the previous work of Martin Henz, Cai Deshun. For illustration purposes, some pictures in the public domain are used. Upon request, detailed acknowledgments will be provided.